## Fichier:Posters de rappel - Impression 3D et D coupe laser PosterGravureTracage.pdf

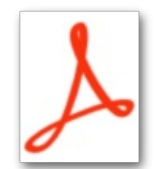

[Posters\\_de\\_rappel\\_-\\_Impression\\_3D\\_et\\_D\\_coupe\\_laser\\_PosterGravureTracage.pdf](https://wikifab.org/images/1/18/Posters_de_rappel_-_Impression_3D_et_D_coupe_laser_PosterGravureTracage.pdf) (Taille du chier : 68 Kio, type MIME : application/pdf) Posters\_\_de\_rappel\_\_-\_Impression\_3D\_et\_D\_coupe\_laser\_PosterGravureTracage

## Historique du fichier

Cliquer sur une date et heure pour voir le fichier tel qu'il était à ce moment-là.

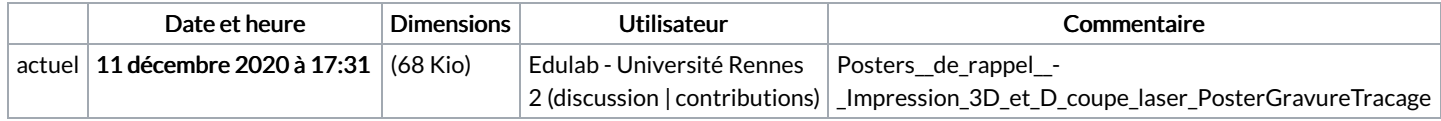

Vous ne pouvez pas remplacer ce fichier.

## Utilisation du fichier

Les 2 fichiers suivants sont des doublons de celui-ci (plus de [détails](https://wikifab.org/wiki/Sp%25C3%25A9cial:Recherche_fichier_en_double/Posters_de_rappel_-_Impression_3D_et_D_coupe_laser_PosterGravureTracage.pdf)) :

[Fichier:PosterGravureTracage.pdf](https://wikifab.org/wiki/Fichier:PosterGravureTracage.pdf) [Fichier:Poster](https://wikifab.org/wiki/Fichier:Poster_-_gravure_et_tracage.pdf) - gravure et tracage.pdf

Les 2 pages suivantes utilisent ce fichier :

Posters "de rappel"- [Impression](https://wikifab.org/wiki/Posters_%2522de_rappel%2522_-_Impression_3D_et_D%25C3%25A9coupe_laser) 3D et Découpe laser Posters "de rappel"- [Impression](https://wikifab.org/wiki/Posters_%2522de_rappel%2522_-_Impression_3D_et_D%25C3%25A9coupe_laser/fr) 3D et Découpe laser/fr